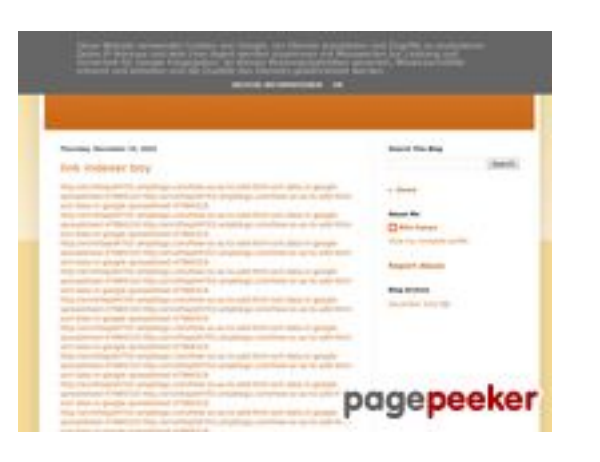

#### **Avaliação do site youtubeguide1.blogspot.com**

Gerado a 15 de Dezembro de 2022 13:25 PM

**O resultado é de 54/100**

#### **Conteúdo SEO**

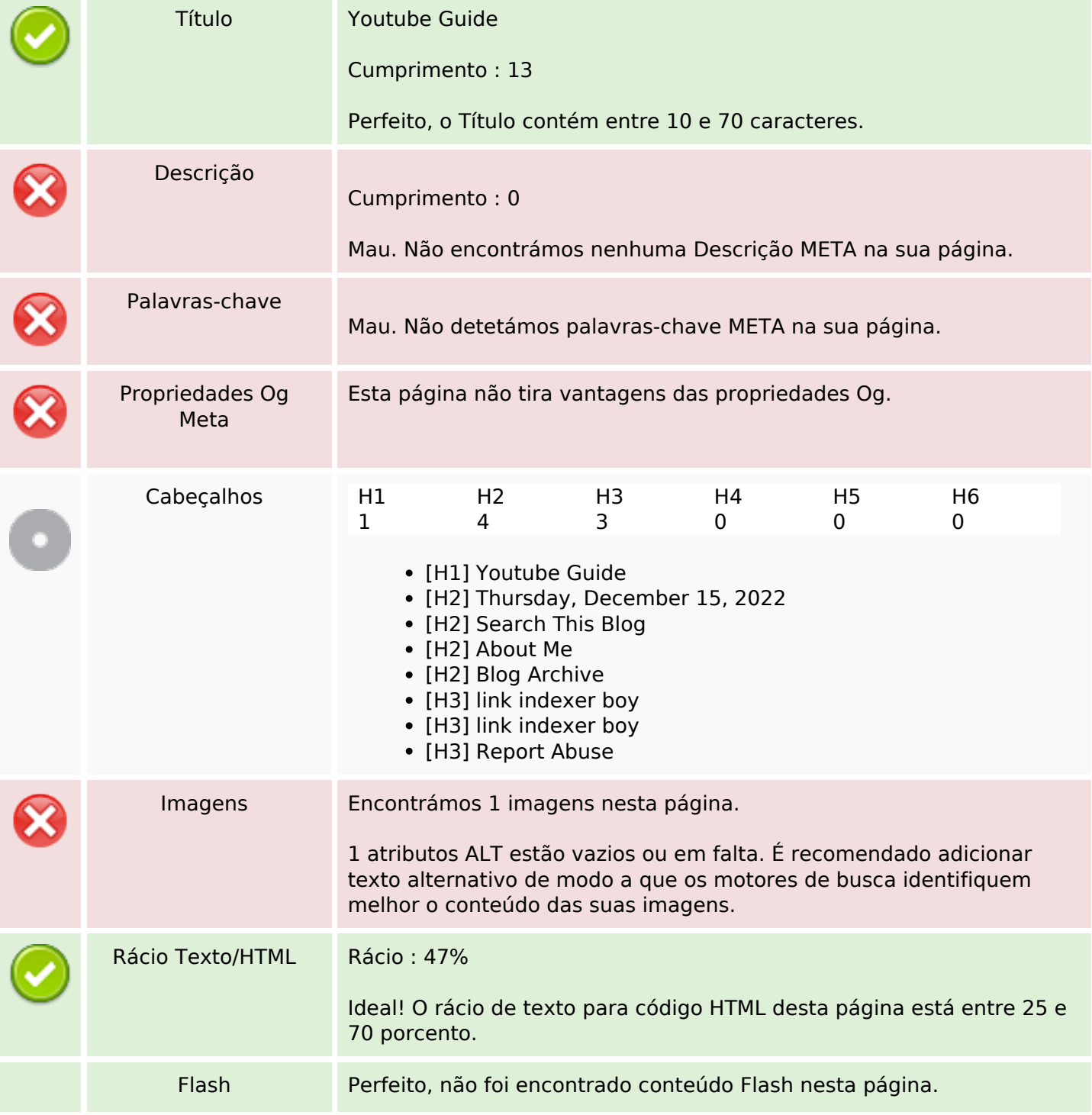

#### **Conteúdo SEO**

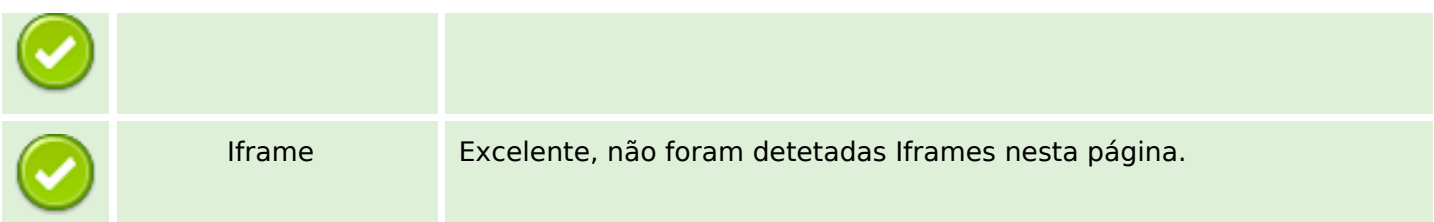

### **Ligações SEO**

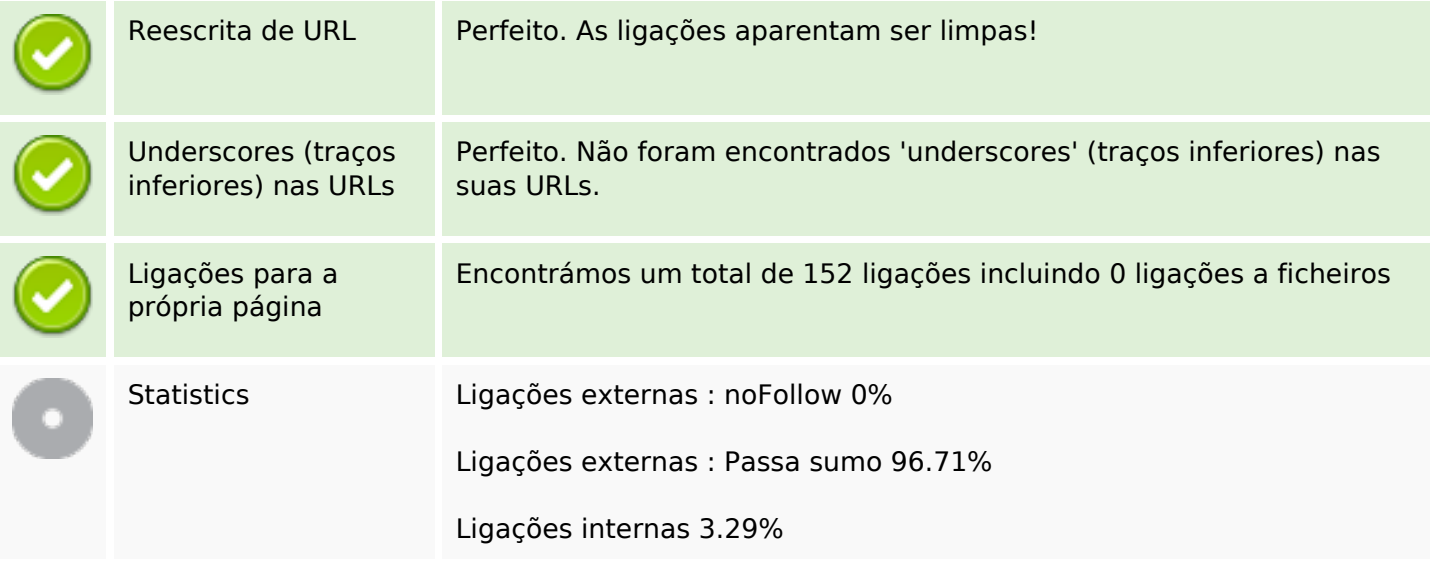

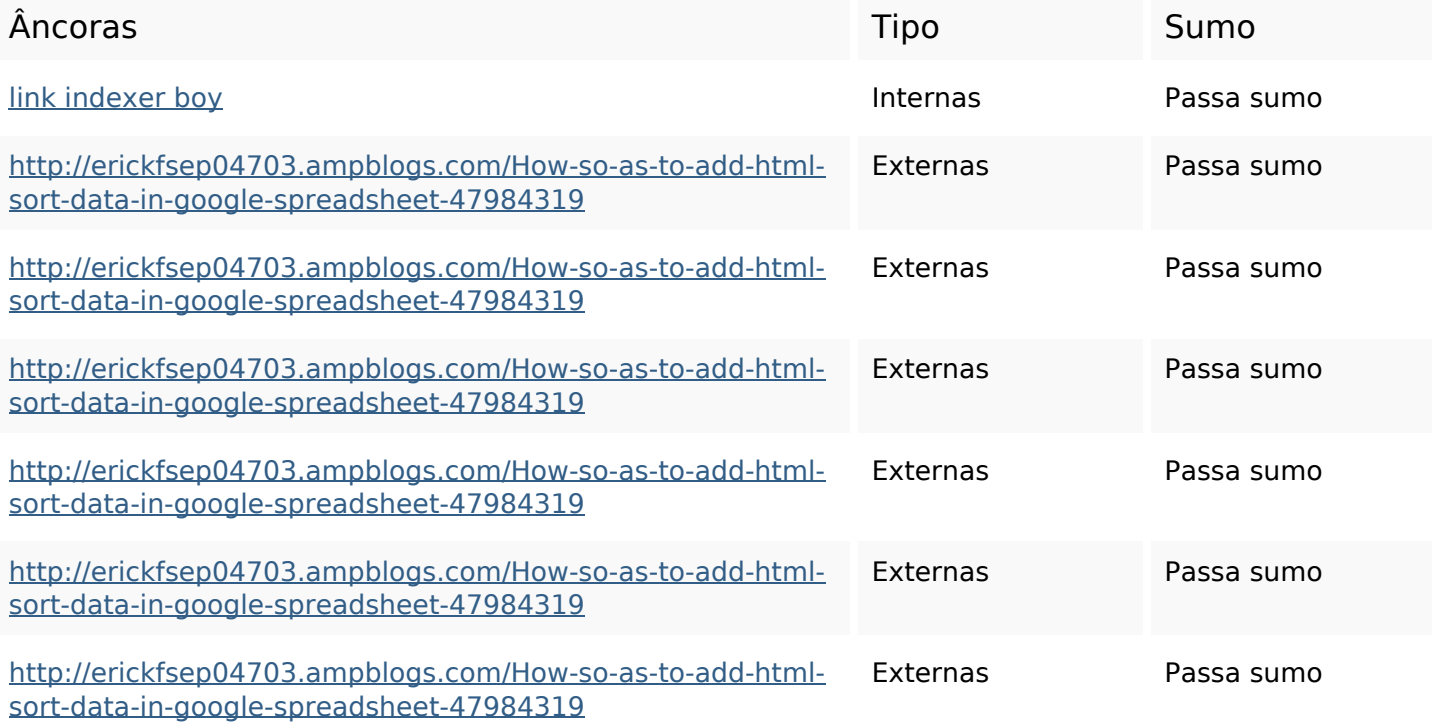

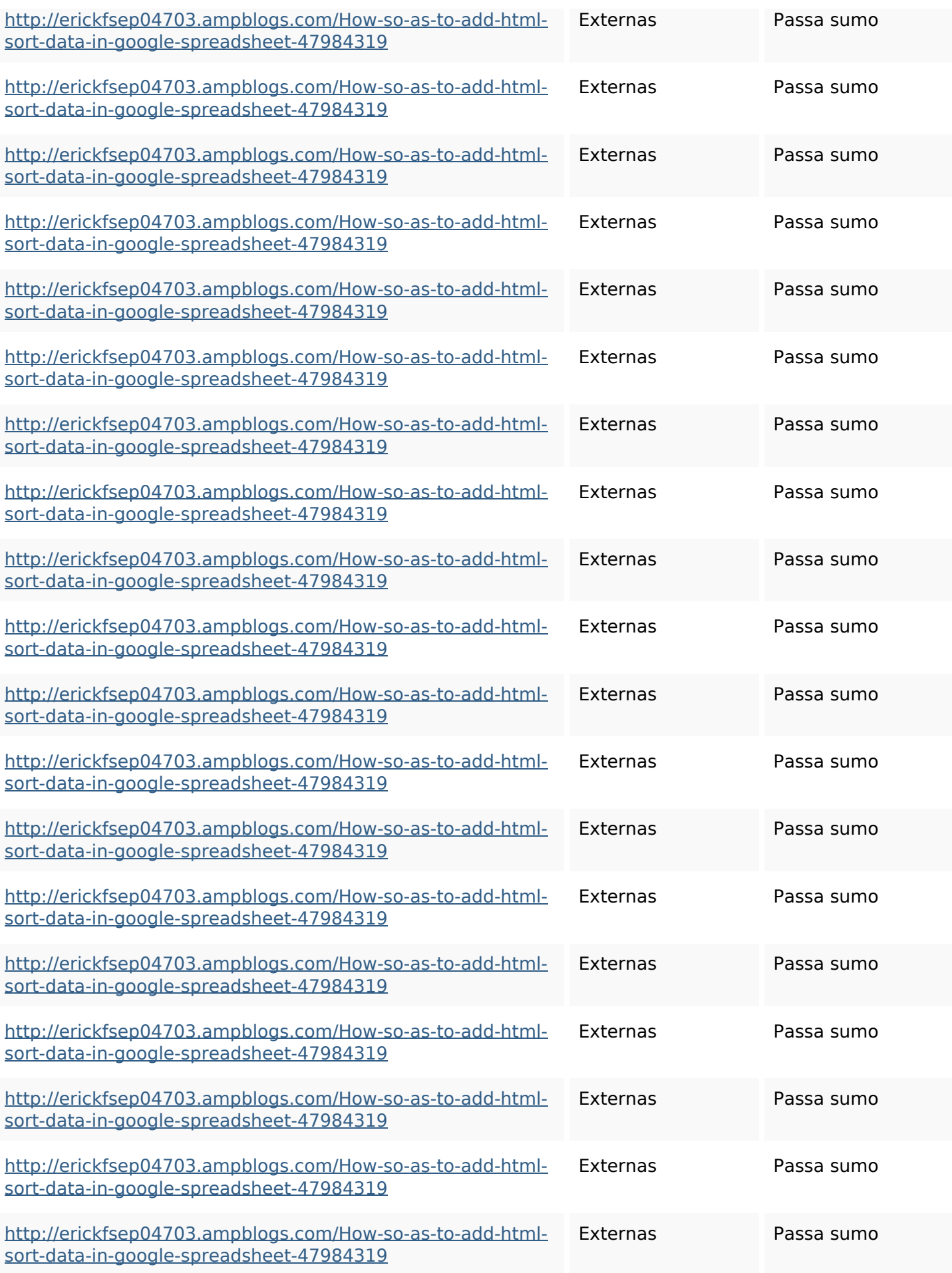

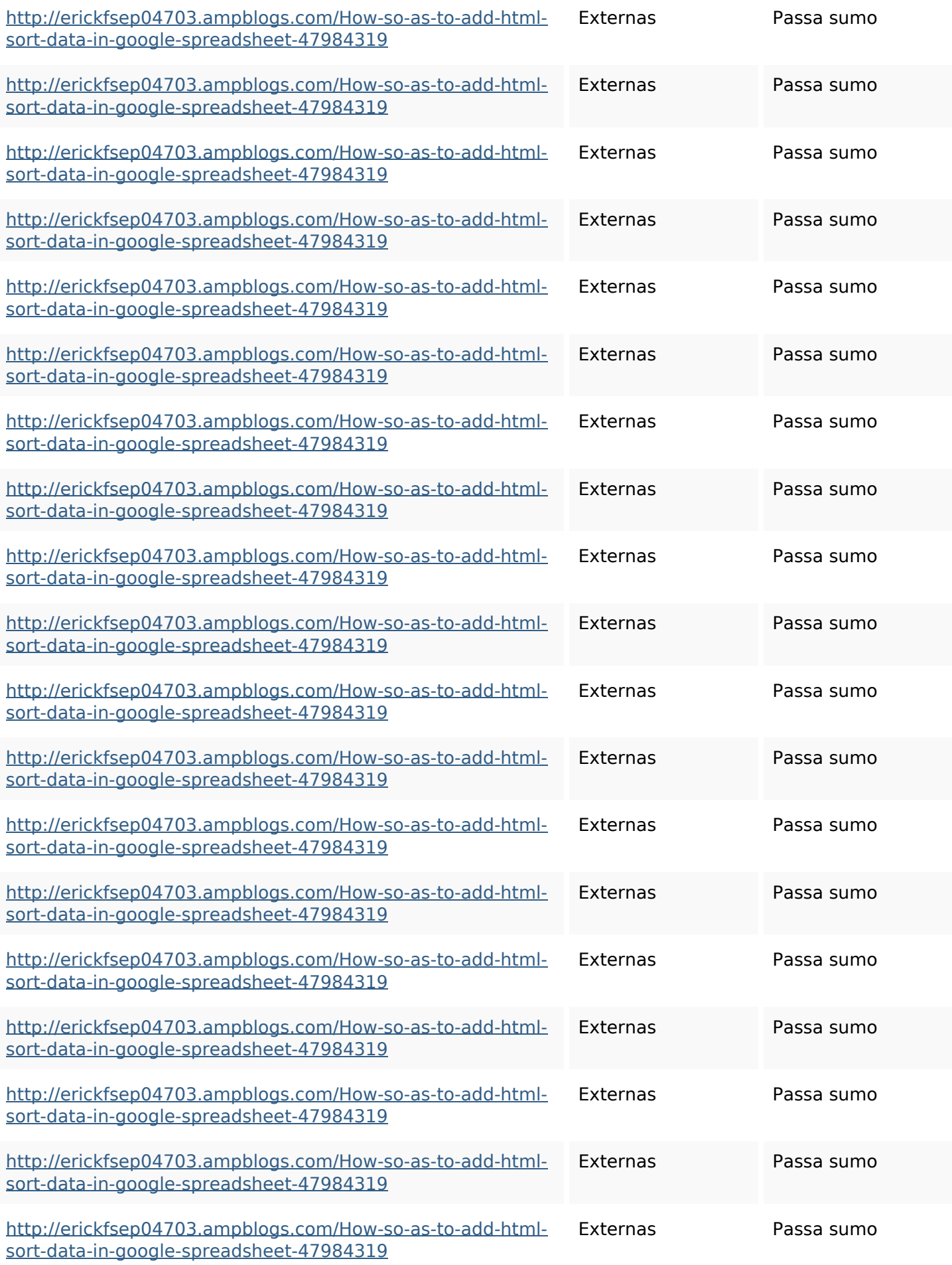

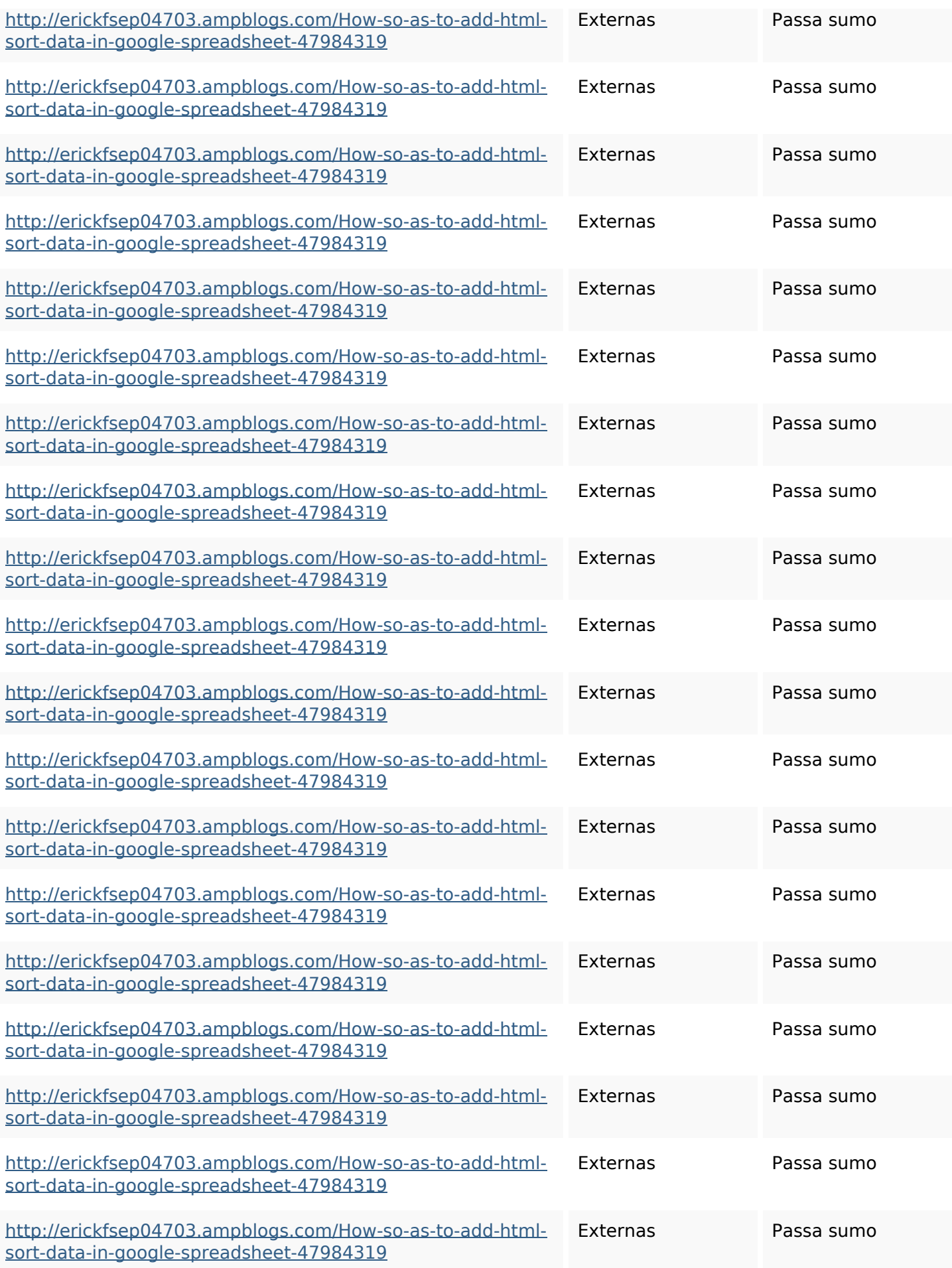

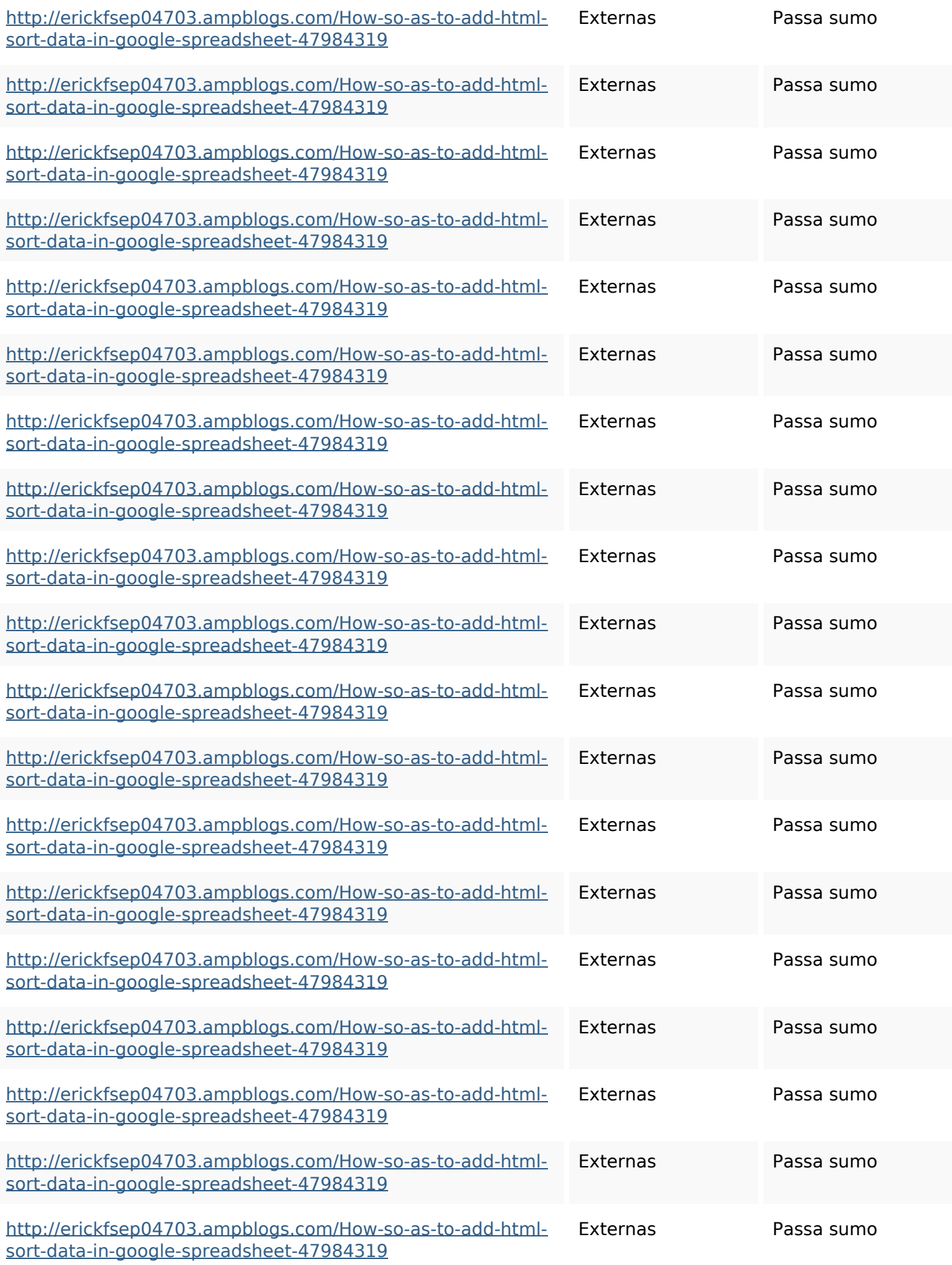

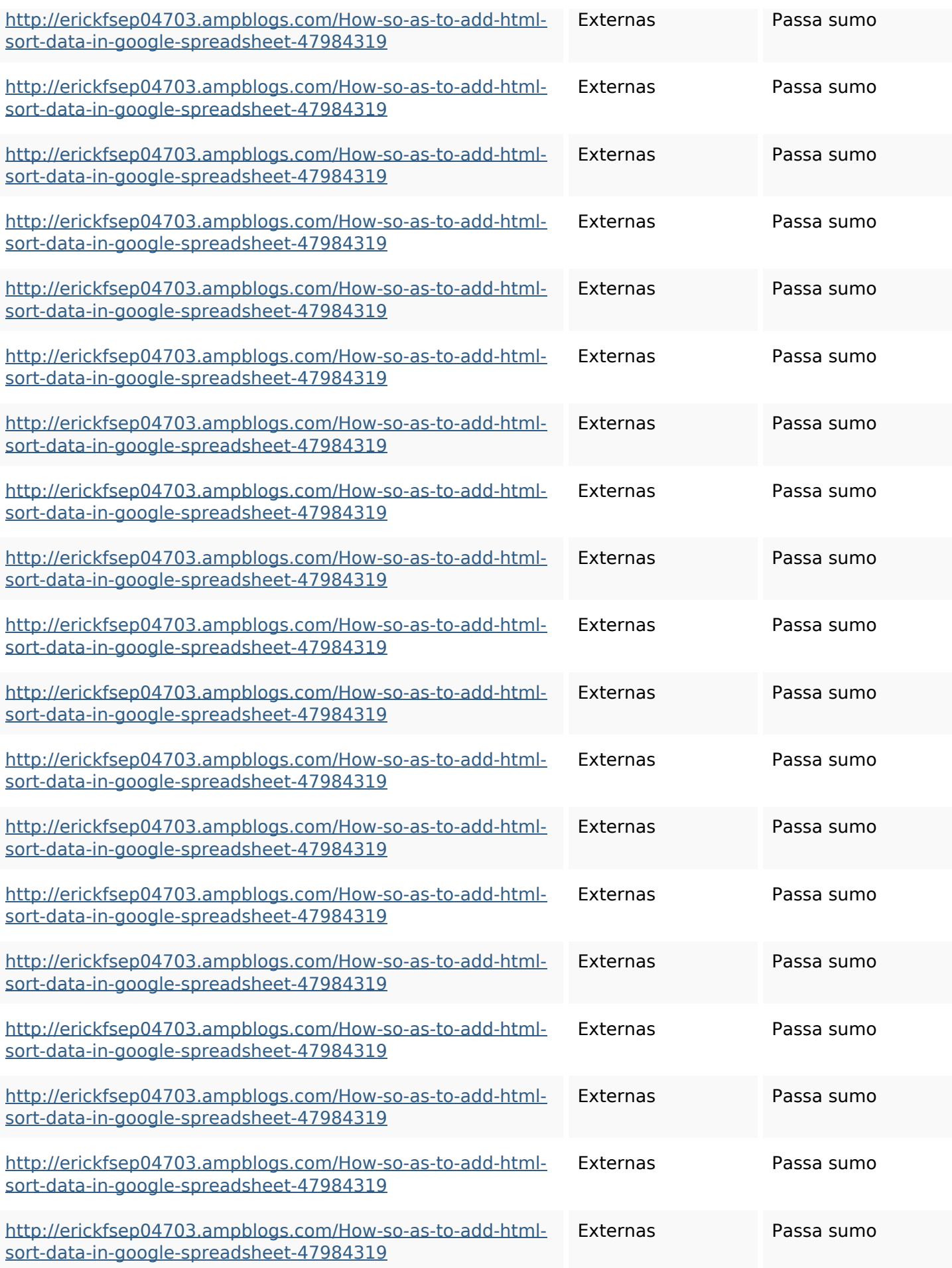

![](_page_7_Picture_194.jpeg)

![](_page_8_Picture_194.jpeg)

![](_page_9_Picture_142.jpeg)

#### **Palavras-chave SEO**

![](_page_9_Picture_143.jpeg)

**Palavras-chave SEO**

i7103670howtoavoidwasting htmlvarietyintogooglesheets httpskameronnnaj92581map pywiki5624026howtosavelots ofhtmlkindintogooglesheets httpsshanecuhr25814wikifron tier6249831howtosavelotsofh tmlkindintogooglesheets httpsmylesvmal93581tnpwiki 4911916howtosavehtmlsortin togooglesheets httpsdallaslljz59258wiki-jp73 01363howtoavoidwastinghtm lformintogooglesheets httpsangelooesc69258mywiki party7969747howtoavoidwas tinghtmltypeintogooglesheet s httpsgriffinxnbl03692wikiworl dstock5809183howtoavoidwa stinghtmlkindintogooglesheet

s

#### **Consistência das Palavras-chave**

![](_page_11_Picture_147.jpeg)

#### **Usabilidade**

![](_page_11_Picture_148.jpeg)

#### **Documento**

![](_page_12_Picture_93.jpeg)

#### **Dispositivos Móveis**

![](_page_12_Picture_94.jpeg)

### **Otimização**

![](_page_12_Picture_95.jpeg)

#### **Otimização**

![](_page_13_Picture_25.jpeg)